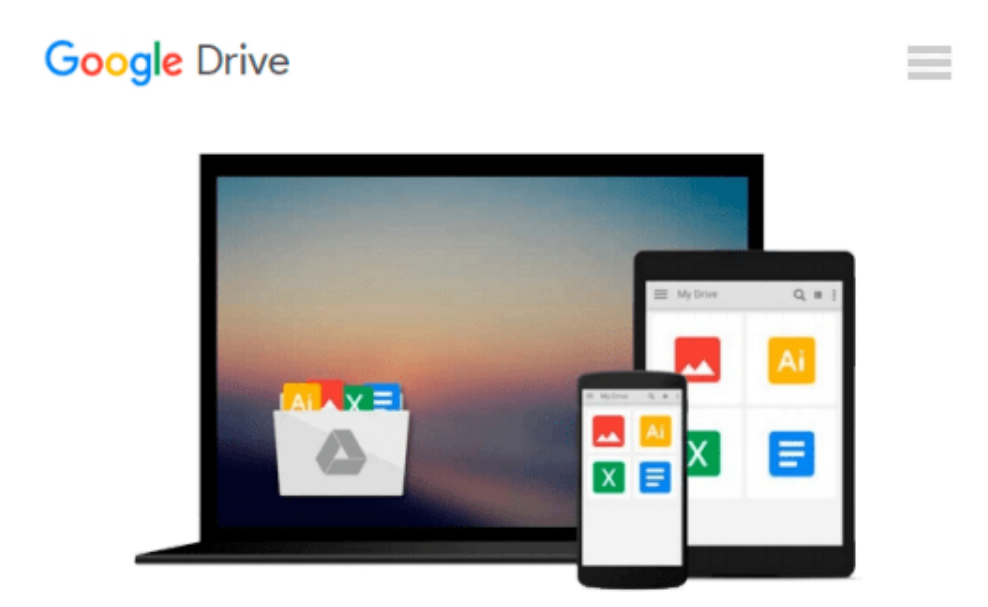

# **Iniciación a la informática con Windows 8 (Spanish Edition)**

*José Luis Martín Hernando, Luis Fernando Roldón Tolosana*

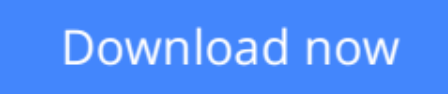

[Click here](http://zonebook.me/go/read.php?id=B01CIBBT5S) if your download doesn"t start automatically

### **Iniciación a la informática con Windows 8 (Spanish Edition)**

José Luis Martín Hernando, Luis Fernando Roldón Tolosana

**Iniciación a la informática con Windows 8 (Spanish Edition)** José Luis Martín Hernando, Luis Fernando Roldón Tolosana

En Introducción a la Informática se va a aprender a utilizar el ordenador desde el principio. Vamos a enseñar a usar el teclado, el ratón, el correo electrónico, Internet, redes sociales.

Abrirá las puertas de la informática. Dará las herramientas necesarias para que uno mismo pueda decidir que otros estudios quiere realizar para ampliar conocimientos: vamos a proporcionar la base sobre la que edificará sus conocimientos de informática según sus necesidades personales y/o laboral.

**[Download](http://zonebook.me/go/read.php?id=B01CIBBT5S)** [Iniciación a la informática con Windows 8 \(Spani ...pdf](http://zonebook.me/go/read.php?id=B01CIBBT5S)

**[Read Online](http://zonebook.me/go/read.php?id=B01CIBBT5S)** [Iniciación a la informática con Windows 8 \(Spa ...pdf](http://zonebook.me/go/read.php?id=B01CIBBT5S)

#### **From reader reviews:**

#### **Abel Mulholland:**

What do you concentrate on book? It is just for students because they're still students or that for all people in the world, what the best subject for that? Just you can be answered for that concern above. Every person has diverse personality and hobby for every other. Don't to be pressured someone or something that they don't wish do that. You must know how great as well as important the book Iniciación a la informática con Windows 8 (Spanish Edition). All type of book could you see on many resources. You can look for the internet sources or other social media.

#### **Emma Patterson:**

Now a day individuals who Living in the era exactly where everything reachable by connect with the internet and the resources in it can be true or not call for people to be aware of each info they get. How individuals to be smart in obtaining any information nowadays? Of course the reply is reading a book. Examining a book can help individuals out of this uncertainty Information specifically this Iniciación a la informática con Windows 8 (Spanish Edition) book as this book offers you rich info and knowledge. Of course the details in this book hundred per cent guarantees there is no doubt in it you know.

#### **Lawrence Woods:**

The experience that you get from Iniciación a la informática con Windows 8 (Spanish Edition) is the more deep you looking the information that hide into the words the more you get serious about reading it. It does not mean that this book is hard to be aware of but Iniciación a la informática con Windows 8 (Spanish Edition) giving you buzz feeling of reading. The author conveys their point in selected way that can be understood by means of anyone who read that because the author of this guide is well-known enough. This particular book also makes your own vocabulary increase well. Therefore it is easy to understand then can go with you, both in printed or e-book style are available. We highly recommend you for having this Iniciación a la informática con Windows 8 (Spanish Edition) instantly.

#### **Robert Cox:**

Reading a e-book make you to get more knowledge as a result. You can take knowledge and information from your book. Book is written or printed or highlighted from each source this filled update of news. In this modern era like today, many ways to get information are available for anyone. From media social including newspaper, magazines, science book, encyclopedia, reference book, book and comic. You can add your knowledge by that book. Are you hip to spend your spare time to spread out your book? Or just seeking the Iniciación a la informática con Windows 8 (Spanish Edition) when you required it?

**Download and Read Online Iniciación a la informática con Windows 8 (Spanish Edition) José Luis Martín Hernando, Luis Fernando Roldón Tolosana #WKI50ZXNSGJ**

## **Read Iniciación a la informática con Windows 8 (Spanish Edition) by José Luis Martín Hernando, Luis Fernando Roldón Tolosana for online ebook**

Iniciación a la informática con Windows 8 (Spanish Edition) by José Luis Martín Hernando, Luis Fernando Roldón Tolosana Free PDF d0wnl0ad, audio books, books to read, good books to read, cheap books, good books, online books, books online, book reviews epub, read books online, books to read online, online library, greatbooks to read, PDF best books to read, top books to read Iniciación a la informática con Windows 8 (Spanish Edition) by José Luis Martín Hernando, Luis Fernando Roldón Tolosana books to read online.

### **Online Iniciación a la informática con Windows 8 (Spanish Edition) by José Luis Martín Hernando, Luis Fernando Roldón Tolosana ebook PDF download**

**Iniciación a la informática con Windows 8 (Spanish Edition) by José Luis Martín Hernando, Luis Fernando Roldón Tolosana Doc**

**Iniciación a la informática con Windows 8 (Spanish Edition) by José Luis Martín Hernando, Luis Fernando Roldón Tolosana Mobipocket**

**Iniciación a la informática con Windows 8 (Spanish Edition) by José Luis Martín Hernando, Luis Fernando Roldón Tolosana EPub**